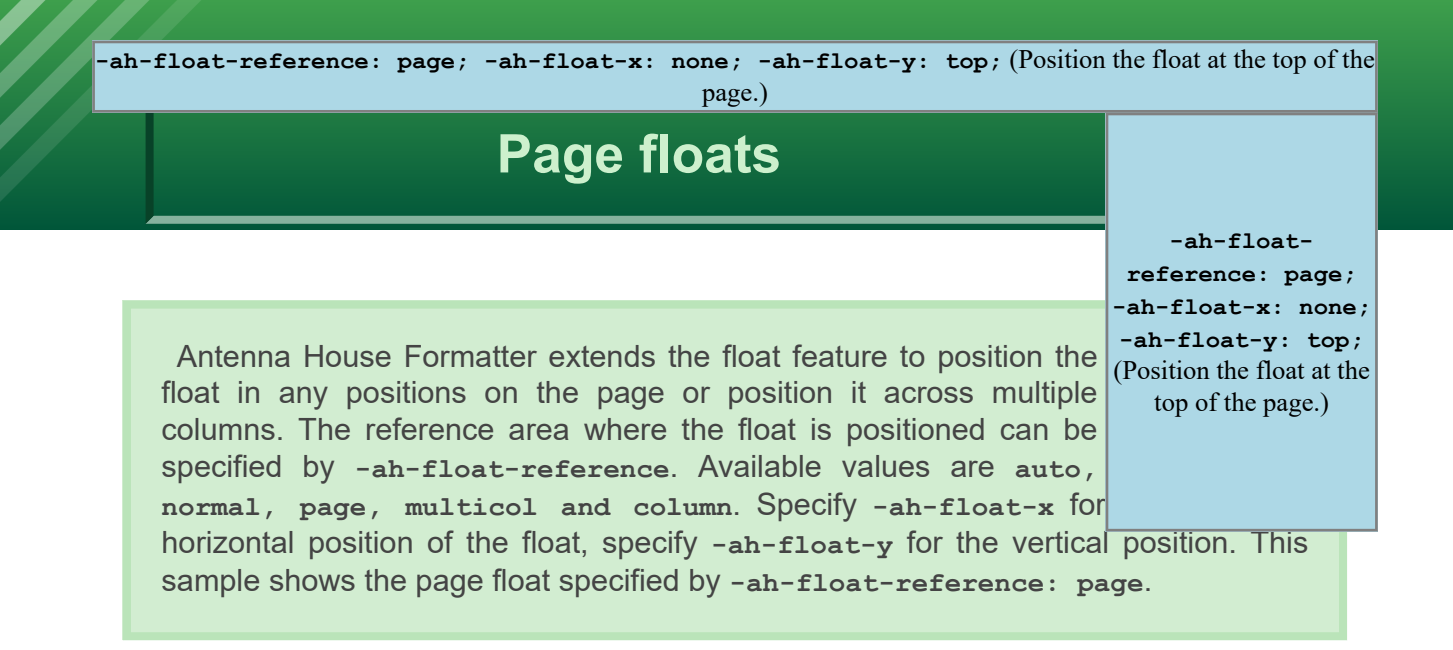

You can also use the shorthand property,  $-\text{ah-float}$ , to specify the float-related extended properties at once. The following shows the same result but the different approach of using individual properties and using shorthand property.

Using individual extended properties (Position the float on top of the page.) **-ah-float-reference: page; -ahfloat-x: none; -ah-float-y: top;**

Using the shorthand property (Position the float at the top of the page.) **-ah-float: page top;**

**-ah-floatreference: page; -ah-float-x: none; -ah-float-y: top;** (Position the float at the top of the page.)

**-ah-floatreference: page; -ah-float-x: none; -ah-float-y: top;** (Position the float at the top of the page.)

**-ah-floatreference: page; -ah-float-x: none; -ah-float-y: top;** (Position the float at the top of the page.)